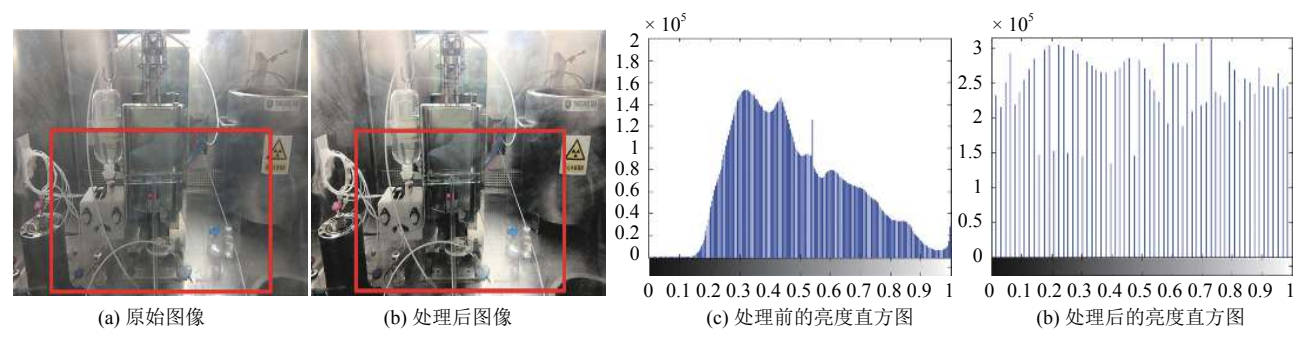

图 7 图像处理后的效果图

<span id="page-6-0"></span>[图](#page-6-0) [7](#page-6-0) 中, [图](#page-6-0) [7\(a\)](#page-6-0) 是没有经过亮度均衡得到的图像, 从图像上能很明显看出, 特别在方框标记的区域内, 图 片显得有些模糊不清, 且亮度不均衡, 影响到操作者观 察的清晰度. 而[图](#page-6-0) [7\(b\)](#page-6-0) 是经过亮度均衡得到的图像, 图 像经过处理后, 图像变得清晰, 亮度也变得均衡很多. 同样, [图](#page-6-0) [7\(c\)](#page-6-0) 处理前的亮度直方图亮度主要集中在 0.3–0.7 之间, 亮度呈现出不均衡的状况. 而[图](#page-6-0) [7\(d\)](#page-6-0) 处 理后的亮度直方图中可以看出, 亮度分布变得均衡很 多, 每个亮度级都有分布.

3.3.2 平均梯度与信息熵评价

为了定量评价图像的增强效果, 这里选用平均梯 度和信息熵两种方法来评价处理前后图像的改进效果.

(1) 平均梯度

图像平均梯度是指把整个图像的梯度和平均分到 每个像素上的均值. 可以敏感的反映图像的清晰度和 纹理变化, 平均梯度越大说明图像越清晰. 平均梯度的 计算公式为<sup>[\[26](#page-8-0)]</sup>:

$$
G = \frac{1}{M \times N} \sum_{i=1}^{M} \sum_{j=1}^{N} \sqrt{\left(\frac{\partial f}{\partial x}\right)^2 + \left(\frac{\partial f}{\partial y}\right)^2}
$$
(15)

*M*×*N*表示图像的大小,  $\frac{\partial f}{\partial x}$ ∂*x* 其中, 表示图像的大小, 表示水平方向的梯度, ∂ *f* ∂*y* 表示垂直方向的梯度.

(2) 信息熵

信息熵是一种特征的统计形式, 它反映了图像中 平均信息量的多少. 一张清晰的图像所包含的信息量 远远高于不清晰的图像, 因此可以作为评价图像的一 个量化指标. 信息熵越大说明图像越清晰. 信息熵的计 算公式为<sup>[\[27](#page-8-1)]</sup>:

$$
H(x) = -\sum_{i=1}^{n} p(a_i) \log_2 p(a_i)
$$
 (16)

58 系统建设 System Construction

其中, *p*(*ai*) 是序号为 *i* 的图像灰度出现的归一化频率.

因此, 根据上述两个指标公式, 应用 Matlab 软件 可以求[出图](#page-6-0) [7](#page-6-0) 中原始图像与处理后图像的平均梯度和 信息熵, 处理结果如[表](#page-6-1) [1](#page-6-1) 所示.

<span id="page-6-1"></span>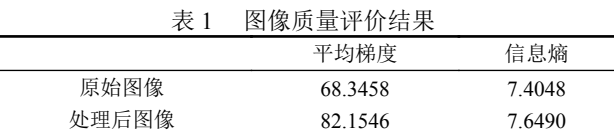

从[表](#page-6-1) [1](#page-6-1) 可以看出, 本文所提出的 RGB-HSI 空间亮 度均衡算法, 图像的平均梯度从 68.34 提高到了 82.15, 信息熵从 7.40 提高到了 7.64, 图像的清晰度得到了明 显提高.

根据以上的对评价结果, 使用 RGB-HSI 空间亮度 均衡算法进行处理能使视频亮度变得更加均衡, 清晰 化程度高, 能大大提高工作人员辨识分装热室情况的 清晰度和操作的准确性, 从而提高分装热室自动化控 制效率.

## 4 系统性能测试

在软件开发过程中测试是很关键的环节, 是产品 发布并且提交给用户的稳定化阶段[\[28](#page-8-2)] . 在测试中可以 发现软件的缺点与不足, 及时进行改进和修正, 从而提 高软件的实用性与准确性.

#### **4.1** 视频延时特性测试

监控系统在实际应用中会出现延时现象. 这是由 于视频信号经摄像头采集后需要通过视频电缆, 编码 器以及输出设备等环节. 延时的原因有很多, 主要有几 个方面的原因: (1) 编码效率. (2) 解码设备的性能. (3) 传输链路和设备<sup>[[29\]](#page-8-3)</sup>. 因此, 在设备条件不能改变的前提 下, 可以通过提升软件性能来减少延时现象. 本软件与 目前常用的监控软件 MiniVCap 和 VCam 进行了延时

测试. 系统测试的环境: CPU 为 Intel i7-7600HQ, 显卡 NVIDAIA+2G 显存. 所采集视频图像分辨率为 1280×720, 帧率 30 f/s. 测试方法为电脑打开秒表, 将摄 像头和电脑进行连接, 并用软件显示出监控画面, 将摄 像头对准秒表, 把整个屏幕截图, 计算出两个秒表之间 的绝对值, 即为延时时间, 测试结果[如图](#page-7-0) [8](#page-7-0) 所示.

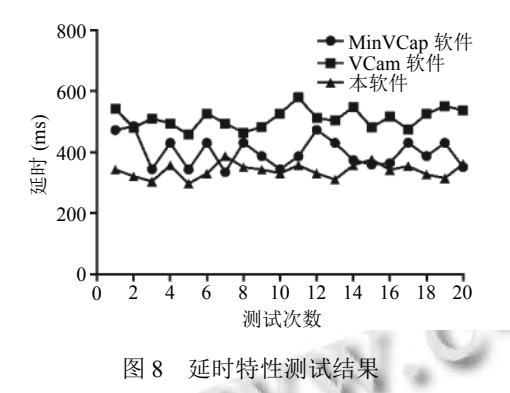

<span id="page-7-0"></span>通过[图](#page-7-0) [8](#page-7-0) 可以看出, 在使用三种不同类型的摄像 头情况下, 本软件视频延时都明显比 MiniVCap 和 VCam 软件延时低, 减少了 17% 左右. 这是因为通常情 况下, 应用程序都是在一个线程中执行操作. 当调用耗 时操作时常常会出现卡顿现象, 影响画面的流畅质量. 但是本软件使用多线程, 将监控视频显示和其他操作 分离, 置于一个新的线程, 提高了应用程序的相应速度.

### **4.2 CPU** 占有率测试

CPU 的占有率是检测一个软件性能好坏的重要指 标, 反应软件的运行的时间特性与任务状态[[30](#page-8-4)] . 因此, 本软件与目前常用的监控软件 MiniVCap 和 VCam 进 行了 CPU 占有率对比测试. 测试选用三种摄像头, 分 辨率分别是 480P、720P 和 1080P. 占有率分 6 个时间 段进行测量, 分别是监控开始的 10 s、20 s、40 s、80 s、 160 s 和 320 s, 测量以后取平均值作为测量的结果. 在 相同的测试环境下, 测试结果[如图](#page-7-1) [9](#page-7-1) 所示.

通过[图](#page-7-1) [9](#page-7-1) 可以明显的看出: 在使用三种不同类型 的摄像头情况下, 本软件 CPU 占有率都明显比 MiniVCap 和 VCam 软件 CPU 占有率低. 因此, 在实现 相同功能的情况下, 本软件明显比其他同类软件的 CPU 占有率低, 这样不会过多的占用处理器时间, 有效 的提高了计算机的整体性能.

系统测试结果表明: 本界面基于 Qt 技术基础上, 实现了功能可扩展和人机交互的友好界面功能, 并很 好的提高了应用程序的相应速度, 相比常用的监控软 件, 视频延时和 CPU 占有率都有明显的降低.

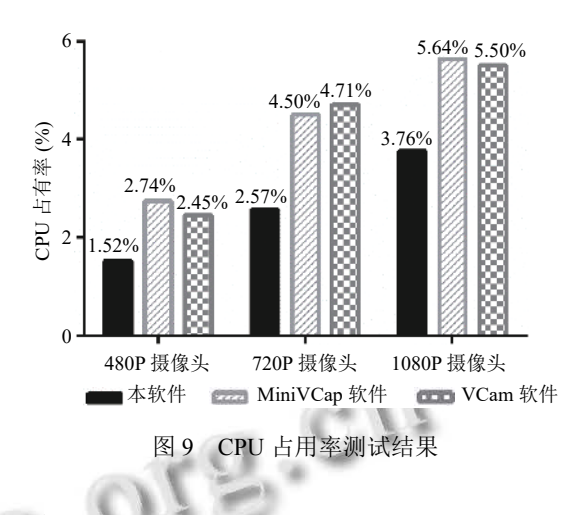

# <span id="page-7-1"></span>5 结语

本文设计的界面优点在于:

(1) 思维创新: 本文在实现原有手动分装核素剂功 能的基础上, 提出了一种自动化分装热室实现方案, 并 设计了基于 Qt 的自动化分装热室控制界面. 该界面能 很好实现实时监控和对 STM32F429 单片机的指令操 作, 如果在单片机上搭建好分装机械系统, 能够实现自 动化分装核素剂的功能. 这样既能减少医护人员所接 收的辐射剂量, 又能较好的减轻工作负担, 提高工作效 率, 使分装核素剂变得更安全更有效.

(2) 技术创新: 本文基于 Qt 技术、嵌入式系统和 网络服务器的基础上, 设计了一个功能可扩展的用户 终端. 实现了人机交互的友好界面功能, 使界面简洁, 重点内容突出, 并采用多线程技术, 很好的提高了应用 程序的相应速度, 相比常用的监控软件, 视频延时和 CPU 占有率都有明显的降低.

总之, 本文的自动化分装热室控制界面将人机交 互界面、蓝牙通讯和网络传输等新兴技术融为一体, 具有很大的实用性, 在未来分装热室实现自动化的过 程中肯定会有很大的发展. 然而要实现一个功能完 善、界面友好的系统还有很多工作要做, 比如分装机 械系统需要进一步设计, 界面功能还需要完善等等, 根 据用户的需要进行完善和改进, 为用户提供更方便实 用的系统.

#### 参考文献

- 杨洪, 张工化, 王永玲, 等. PET-CT 在肿瘤学方面的临床应 1 用. 全国核素显像暨核素治疗学术交流会. 2006.
- 陈守强, 宫霞霞, 柏海平. 全隔离防护自动稀释分装机的研 2 制开发. 中国组织工程研究, 2008, 12(26): 5095–5098. [doi: [10.3321/j.issn:1673-8225.2008.26.028\]](http://dx.doi.org/10.3321/j.issn:1673-8225.2008.26.028)

System Construction 系统建设 59

- Yurt A, Çavuşoğlu B, Günay T. Evaluation of awareness on 3 radiation protection and knowledge about radiological examinations in healthcare professionals who use ionized radiation at work. Molecular Imaging & Radionuclide Therapy, 2014, 23(2): 48.
- 陈明志. 放射学检查中受检者辐射防护的探讨. 甘肃科技, 4 2016, 32(2): 126–127. [doi: [10.3969/j.issn.1000-0952.2016.](http://dx.doi.org/10.3969/j.issn.1000-0952.2016.02.046) [02.046](http://dx.doi.org/10.3969/j.issn.1000-0952.2016.02.046)]
- 5 陈述, 蒙锦涛, 王建平, 等. 三峡升船机中控室人机界面的 适配性研究. 人民长江, 2017, 48(19). [doi: [10.16232/j.cnki.](http://dx.doi.org/10.16232/j.cnki.1001-4179.2017.19.021) [1001-4179.2017.19.021\]](http://dx.doi.org/10.16232/j.cnki.1001-4179.2017.19.021)
- 肖蓉川, 陈守强, 宫霞霞, 等. 同位素液体稀释分装系统设 6 计研发. 中国辐射卫生, 2008, 17(2): 222–225. [doi: [10.3969/j.](http://dx.doi.org/10.3969/j.issn.1004-714X.2008.02.054) [issn.1004-714X.2008.02.054\]](http://dx.doi.org/10.3969/j.issn.1004-714X.2008.02.054)
- 陈守强, 宫霞霞, 柏海平. 全隔离防护自动稀释分装机的研 7 制开发. 中国组织工程研究, 2008, 12(26): 5095–5098. [doi: [10.3321/j.issn:1673-8225.2008.26.028\]](http://dx.doi.org/10.3321/j.issn:1673-8225.2008.26.028)
- 喻晓, 夏澎. 基于 Qt 的便携式心电监护仪 GUI 应用软件 8 设计. 计算机系统应用, 2017, 26(5): 221–226. [doi: [10.15888/j.](http://dx.doi.org/10.15888/j.cnki.csa.005766) [cnki.csa.005766\]](http://dx.doi.org/10.15888/j.cnki.csa.005766)
- 李丽, 蒋洪睿, 刘亚军. 基于 MFC 封装的 Windows 通信 9 API 的研究. 计算机系统应用, 1999, 8(10): 27–29.
- 黎邦腾, 梁薇, 马平. 基于 Qt 平台的 OPC 服务器的开发及 10 仿真应用. 计算机测量与控制, 2017, 25(11): 154–158. [doi: [10.16526/j.cnki.11-4762/tp.2017.11.039\]](http://dx.doi.org/10.16526/j.cnki.11-4762/tp.2017.11.039)
- 王吕梁, 郭唐永, 李世鹏, 等. 基于 QT 的机载三维激光扫 11 描仪软件系统设计. 计算机系统应用, 2017, 26(4): 61–66. [doi: [10.15888/j.cnki.csa.005751\]](http://dx.doi.org/10.15888/j.cnki.csa.005751)
- 12 Shringarpure RN, Gupta NP, Choksi V, et al. Remotely controlled spy robot using communication protocols–a survey. International Journal of Scientific & Engineering Research, 2014, 12(5): 415–418.
- 范明攀. 基于 Qt 插件技术的肺癌气体检测嵌入式控制软 13 件系统设计与实现[硕士学位论文]. 重庆: 重庆大学, 2016.
- 14 扎德. 基于 Linux 的即时通信技术研究[硕士学位论文]. 大 连: 大连海事大学, 2016.
- 15 Dabhade J, Javare A, Ghayal T, et al. Smart door lock system: Improving home security using bluetooth technology. International Journal of Computer Applications, 2017, 160(8): 19–22. [doi: [10.5120/ijca2017913058](http://dx.doi.org/10.5120/ijca2017913058)]
- 16 Jayantilal SH. Interfacing of AT command based HC-05 serial bluetooth module with minicom in linux. International Journal for Scientific Research & Development, 2014, 2(3):

329–332.

- 李鹏军, 兰殿星, 宁文斌, 等. 基于 Windows 下 Qt 与脉冲 17 发生器的串口通讯实现. 计算机测量与控制, 2016, 24(4): 206–209. [doi: [10.16526/j.cnki.11-4762/tp.2016.04.060](http://dx.doi.org/10.16526/j.cnki.11-4762/tp.2016.04.060)]
- Ángel Francis[co Perles Ivars. Comunicaciones serie](http://dx.doi.org/10.16526/j.cnki.11-4762/tp.2016.04.060) en Qt 18 usando QextSerialPort. Docencia, 2013.
- 19 Zhao RB, Zhang YL, Pang MY, et al. An improved brightness balancing method and its GPU acceleration for digital images. Journal of Applied Science and Engineering, 2016, 19(4): 505–514. [doi: [10.6180/jase.2016.19.4.14\]](http://dx.doi.org/10.6180/jase.2016.19.4.14)
- 20 Kamiyama M, Taguchi A. [HSI color space with same](http://dx.doi.org/10.6180/jase.2016.19.4.14) gamut of RGB color space. IEICE Transactions on Fundamentals of Electronics, Communications & Computer Sciences, 2017, E100.A(1): 341–344.
- 宋瑞霞, 孙相东, 王小春. 基于 HSI 颜色空间[和暗原色先验](http://dx.doi.org/10.11996/JG.j.2095-302X.2017020217) 21 [的去雾算法](http://dx.doi.org/10.11996/JG.j.2095-302X.2017020217). 系统科学与数学, 2017, 37(10): 2111–2120.
- 宋瑞霞, 李达, 王小春. 基于 HSI 色彩空间的低照度图像增 22 强算法. 图学学报, 2017, 38(2): 217–223. [doi: [10.11996/JG.](http://dx.doi.org/10.11996/JG.j.2095-302X.2017020217) [j.2095-302X.2017020217\]](http://dx.doi.org/10.11996/JG.j.2095-302X.2017020217)
- 23 Jayashree RA. RGB to HSI color space conversion via MACT algorithm. International Conference on Communications and Signal Processing. Melmaruvathur, India. IEEE. 2013. 561–565.
- 王婷婷. 基于单目视觉的室内目标定位技术研究[硕士学 24 位论文]. 天津: 天津大学, 2012.
- 25 朱虹. 数字图像处理基础. 北京: [科学出版社](http://dx.doi.org/10.1109/ICMA.2005.1626836)[, 2005.](http://dx.doi.org/10.1109/ICMA.2005.1626836)
- Wu J, Huang H, Qiu Y, *et al*. Remote sensing image fusion 26 based on average gradient of wavelet transform. 2005 IEEE International Conference o[n Mechatronics and Autom](http://dx.doi.org/10.1007/s10278-007-9044-5)[ation](http://dx.doi.org/10.1109/ICMA.2005.1626836). IEEE. 2005. 1817–1821. [doi: [10.1109/ICMA.2005.1626836\]](http://dx.doi.org/10.1109/ICMA.2005.1626836)
- <span id="page-8-0"></span>27 Tsai DY, Lee Y, Matsuyama E. Information entropy measure for evaluation of image qu[ality. Journal of Digital Imag](http://dx.doi.org/10.1007/s10278-007-9044-5)ing, 2008, 21(3): 338–347. [doi: [10.1007/s10278-007-9044-5](http://dx.doi.org/10.1007/s10278-007-9044-5)]
- <span id="page-8-2"></span><span id="page-8-1"></span>陈莹颖. 基于 Qt 的视频监控客户端的设计和研究[硕士学 28 位论文]. 杭州: 浙江工业大学, 2016.
- <span id="page-8-3"></span>29 Miura M, Kobayashi K. Image display control system reducing image transmission delay. US, US6961082[. 2005.](https://doi.org/10.1109/ICCSNT.2015.7490733)
- <span id="page-8-4"></span>30 Ding X, Li Z. Column-stored system join optimization on coupled CPU-GPU architecture. 2015 4th International Conference on Computer Science and Network Te[chnology](https://doi.org/10.1109/ICCSNT.2015.7490733) [\(ICCSNT\). Harbin, Ch](https://doi.org/10.1109/ICCSNT.2015.7490733)ina. 2016. 184–191. [doi: [10.1109/](https://doi.org/10.1109/ICCSNT.2015.7490733) [ICCSNT.2015.7490733\]](https://doi.org/10.1109/ICCSNT.2015.7490733)